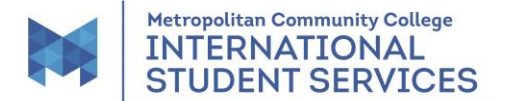

#### **Change of Educational Level/Major**

**Changing your educational level** means you successfully passed the certificate of achievement or ESLX classes, and you are prepared to enroll in the next level. Complete and email this form, an admission form, a financial affidavit and a bank statement in English dated within 6 months in U.S. dollars. Email or meet with a Counselor, Advisor, Enrollment Navigator, or the Coor. of ISS to verify your completion in Section II after your grades are posted. If you are changing to General Studies, please email or ask a Counselor, Academic Advisor, Enrollment Navigator, or the Coor. of ISS to complete Section III. Email the completed form with the supplemental documents to [iss@mccneb.edu.](mailto:iss@mccneb.edu) If you are going into General Studies, you will need to submit the online Degree Adjustment form to declare your prefixes. You will need to have your SEVIS record/I-20 updated by the first day of your next classes. If you do not, your SEVIS record must be reviewed by the government to adjust the program start date. You will need to be enrolled full time in the first quarter of your program, unless you have authorization from ISS. You do **not** need an appointment with ISS.

**Changing your major** means changing from a certificate to another certificate OR changing from an associate degree to another associate degree without finishing the coursework for the program you were just in. You do not need to meet with a staff member complete Section II. If you are changing to General Studies specifically, please email a Counselor, Academic Advisor, Enrollment Navigator, or the Coor. of ISS to complete Section III. Email all documents to [iss@mccneb.edu.](mailto:iss@mccneb.edu) If you are going into General Studies, you will need to submit the online Degree Adjustment form to declare your prefixes in your appointment with ISS.

**IMPORTANT NOTE:** As an F-1 student, you may change programs the day after the last day of the quarter up until the day before SEVIS registration. Contact ISS if you have questions.

## **SECTION I -- TO BE COMPLETED BY THE STUDENT**

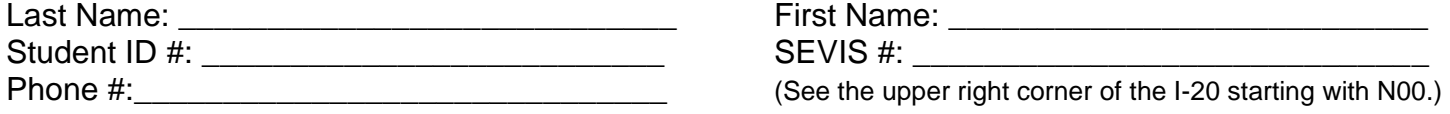

Which is your situation?

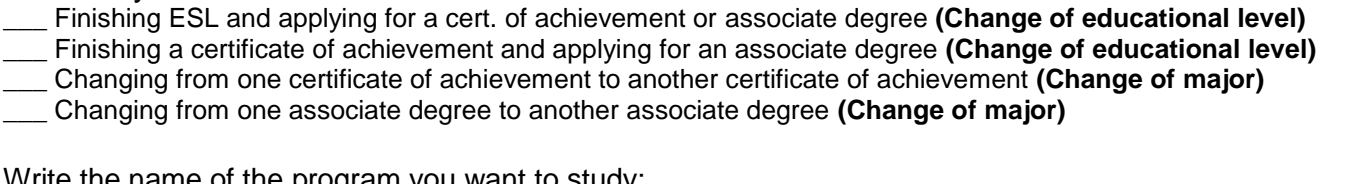

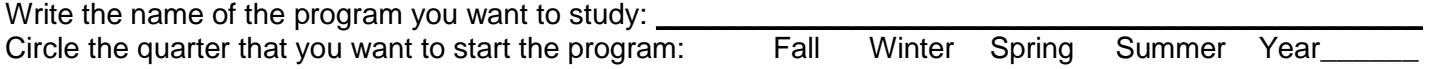

If you are changing your **educational level**, you have 60 days from the last day of classes to apply for your new program. If you will have a gap of one quarter between the last program and the new program, you may elect to enroll in health insurance. The premium must be paid in advance. You will need to be enrolled in or in status at least three consecutive quarters before requesting vacation. **The deadline to provide a decision about insurance is day the before the first day of the next quarter.**

**Do you want insurance if you have a gap/break between quarters?** YES NO (circle one)

I understand that if I change education levels, I need to provide this form, an admission form, a financial affidavit, and a new bank statement/letter. I will meet with ISS to sign a new I-20, if eligible. It is my responsibility to keep ISS aware of my education goals and to have an accurate I-20.

Signature: \_\_\_\_\_\_\_\_\_\_\_\_\_\_\_\_\_\_\_\_\_\_\_\_\_\_\_\_ Date: \_\_\_\_\_\_\_\_\_\_\_\_\_\_\_\_\_\_\_\_\_\_\_\_\_\_\_\_\_\_\_\_

https://mccnetmccneb.sharepoint.com/sites/ISS/Shared Documents/International/Forms/Change of Ed Level or Major 01.26.2022.docx

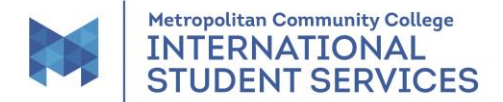

### **Change of Educational Level/Major**

# **SECTION II – TO BE COMPLETED BY A COUNSELOR, ACADEMIC ADVISOR, ENROLLMENT NAVIGATOR, OR THE COORDINATOR OF ISS WHO IS ASSISTING A STUDENT CHANGING EDUCATIONAL LEVELS**

(Complete this section after grades are posted.)

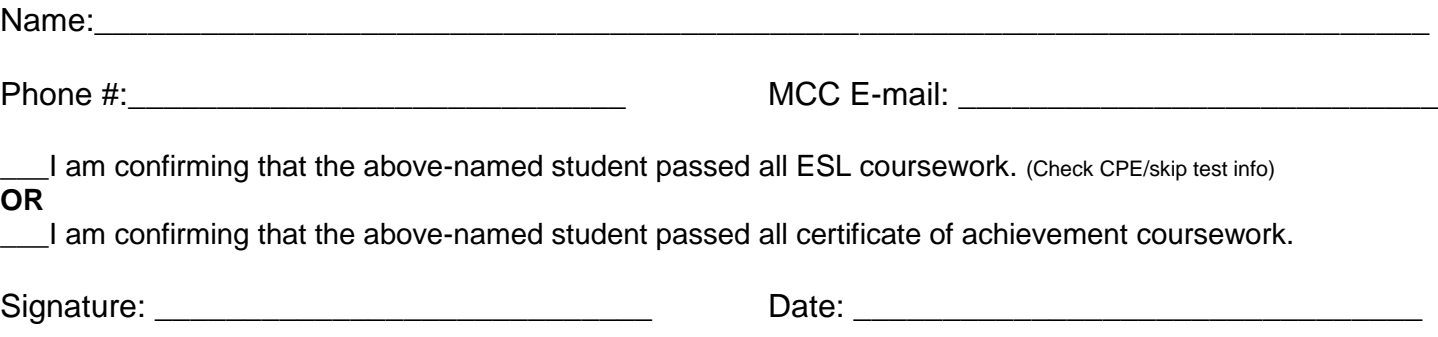

#### **SECTION III – TO BE COMPLETED BY A COUNSELOR, ACADEMIC ADVISOR, ENROLLMENT NAVIGATOR, OR THE COORDINATOR OF ISS TO ASSISTING A STUDENT IN CHANGING TO GENERAL STUDIES**

General Studies allows students to select up to two prefixes. Please discuss the student's goals and which prefix(es) would fit the goals. Please note that once the two prefixes are selected, they cannot be changed. Students need to choose carefully. Please write the prefix(es) below for reference. The F-1 student needs to make an appointment with ISS to change their program to General Studies before the student may submit a **Degree Adjustment** form in My Way. Please put notes about your discussion and the suggested prefixes in STRK.

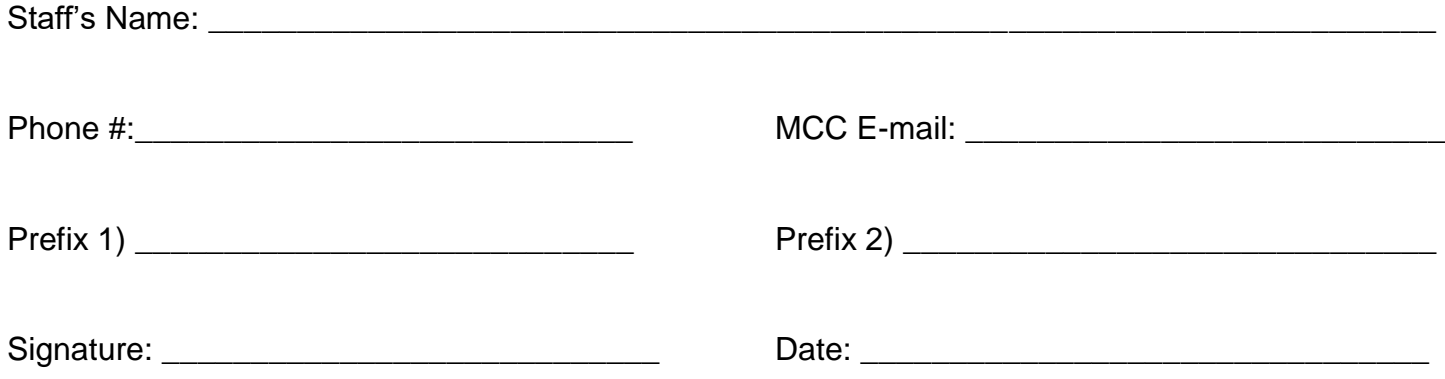

https://mccnetmccneb.sharepoint.com/sites/ISS/Shared Documents/International/Forms/Change of Ed Level or Major 01.26.2022.docx

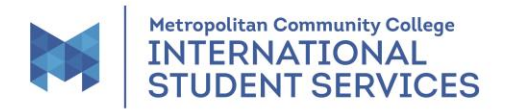

# **Change of Educational Level/Major**

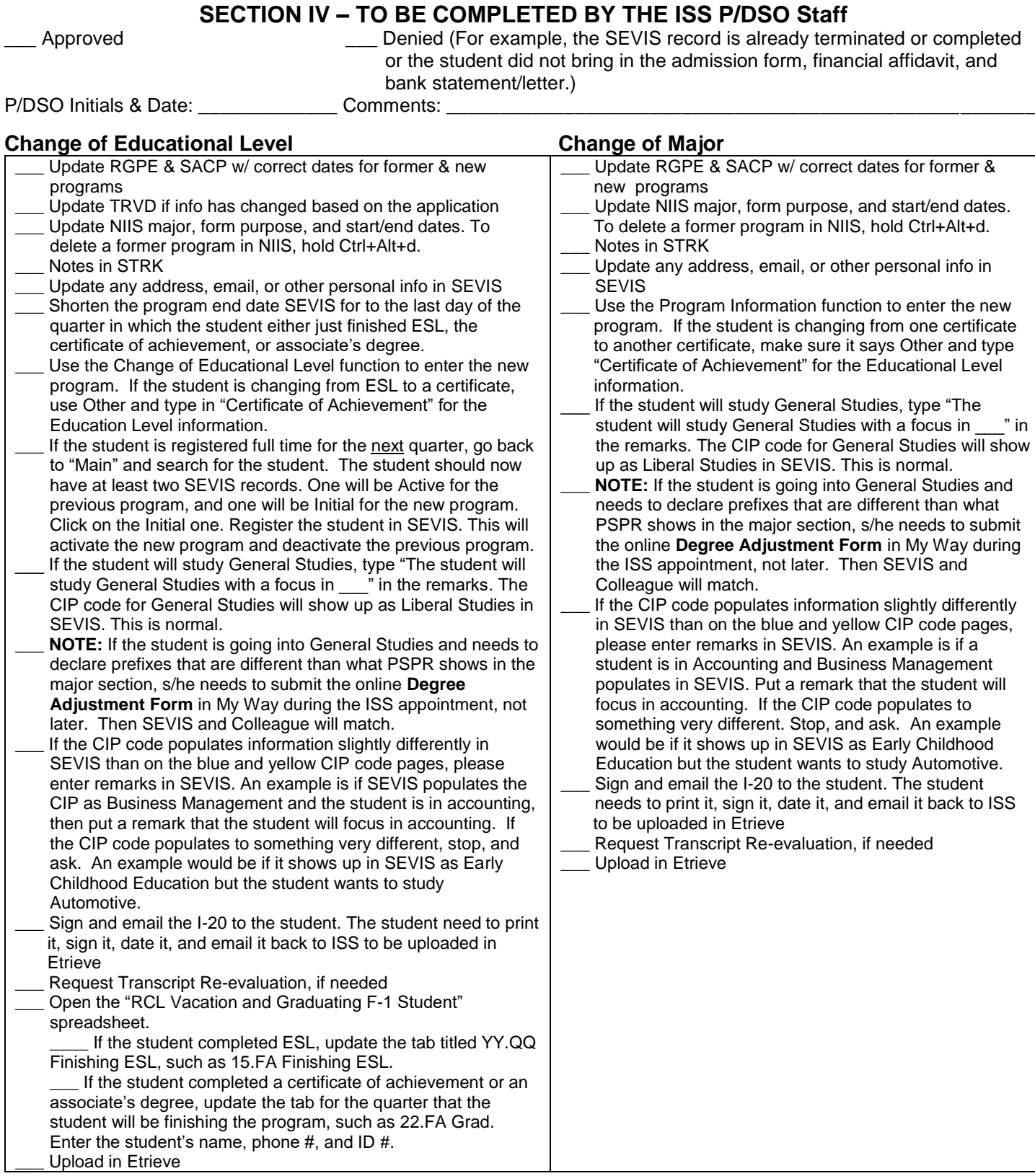

https://mccnetmccneb.sharepoint.com/sites/ISS/Shared Documents/International/Forms/Change of Ed Level or Major 01.26.2022.docx